## コンピュータ科学 (第4話)

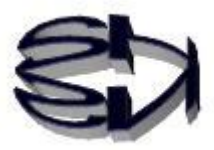

第4話(出力装置)

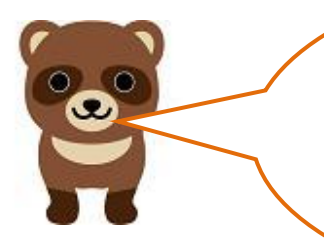

キツネ、あと、モニターへの出力が残っている が 、 演 算 装 置 が 計 算 し た 結 果 [0000000000001010](+10)が主記憶装置 の[8009](アドレス)に格納されたので、 これを出力すれば終わりだろ。

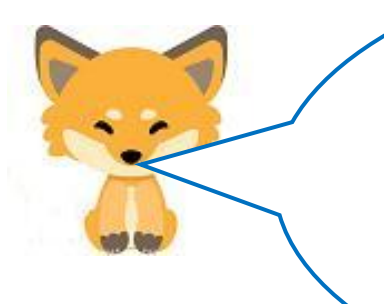

あたりきしゃりきのコンコンチキよ! タヌキのいうようにそのまま出力したら、モニターに空白 が表示されるか、ゴミが表示されるだけよ。印刷ならば何 も印刷されずに、なにこれ、という感じかな。第2話で話 したと思うけど、モニターに表示するには、数値型ではな く、文字型にしなければならない。さらにゾーン形式にし なければ表示されないんだよ。

表示のさせ方だけでも大変なんだ。

高級言語を使えば、print や write という命令だけで表示や 印字できるけど、アセンブラ言語の場合は、数値を文字型 にし、それにゾーン部を付け、キーボードのキーと同じコ ードにする作業をしないと表示されないんだ。ただ、高級 言語の場合もプログラマーが変換作業をしなくて良いだけ で、同じことがコンパイル作業中に自動的に行われている んだ。人間の言葉に近いコードを使う高級言語は扱いやす いが、機械語に近いアセンブラ言語は人間にとって扱いに くいんだ。そういう意味では低級言語になるかな。アセン ブラ言語はCPUに直接働きかけるので処理速度が格段に速 かったが、今はコンピュータの性能が飛躍的に向上したの で、高級言語を使っても遅いと感じなくなってしまったね。

結果の数値にゾーン部を付加しないと表示され ないことは理解できたが、さらに高級言語とか 低級言語とかコンパイラとか勉強しなければな らない次の課題が出てきたのね。

そうなんだけれども、まず+10という計算結果 にゾーン部を付けて表示させることを考えよう。 これが意外と大変なんだ。10を1と0を取り出 して[00000001]と[00000000]にしなければ ならない。それにゾーン部の[00110000]を加算 すれば[00110001]と[00110000]になり、16 進数の 31 と 30 でキーボードのキー| 1 | と <mark>| 0</mark> と同じコードになり、表示や印字ができます。

10÷10とか具体的な例で教えてくれないか。

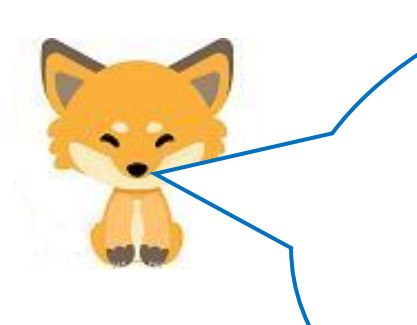

10÷10=1余り0で1桁目は0で2桁目は1という形で 簡単に取り出せるが、これをコンピュータの演算装置でやら せるとなると多くの知識が必要なんだ。でも各桁を取り出す のに10で割るという基本的な考え方は同じだよ。 演算装置は、加算・減算・乗算・除算・比較演算しかできな いことは理解しておいてね。さらに、乗算と除算はシフト演 算と加算の組み合わせで結果を出しているんだ。それでシフ ト演算を理解しないと乗算と除算は理解できないんだ。 シフト演算の説明をするか!

[シフト演算]

乗算は左シフトで行います。

 7×5=35をCPUの演算装置をイメージして計算してみましょう。 7を8ビットの2進数で表わすと以下のようになります。

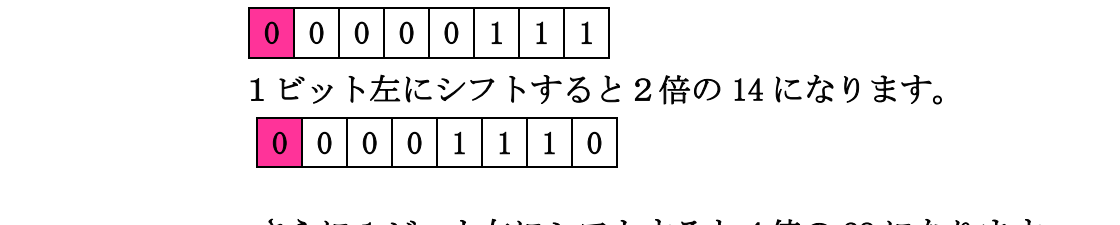

さらに1ビット左にシフトすると4倍の 28 になります。

 $0 0 0 1 1 1 1 0 0$ 

 さらに1ビット左にシフトすると8倍の 56 になってしまいます。ここで、シフ ト演算は使えなくなり、7を加算することになります。

00011100

+00000111 35(10 進数)

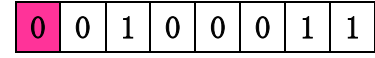

00100011

除算は右シフトで行います。

 7÷5=1・・2(余り)をCPUの演算装置をイメージして計算してみましょう。 7を8ビットの2進数で表わすと以下のようになります。

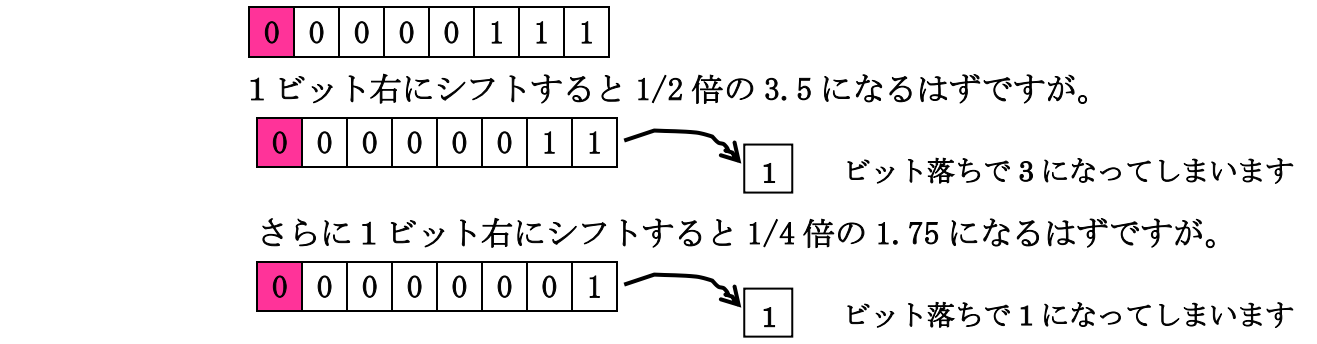

2 で割り切れる整数の割り算ならば、シフト演算 でもできそうですが、他の方法と組み合わせない と 7÷5 はできそうにありません。 タヌキ、知識的興味があれば、シフト演算の詳細 は、自分で勉強してね。 j

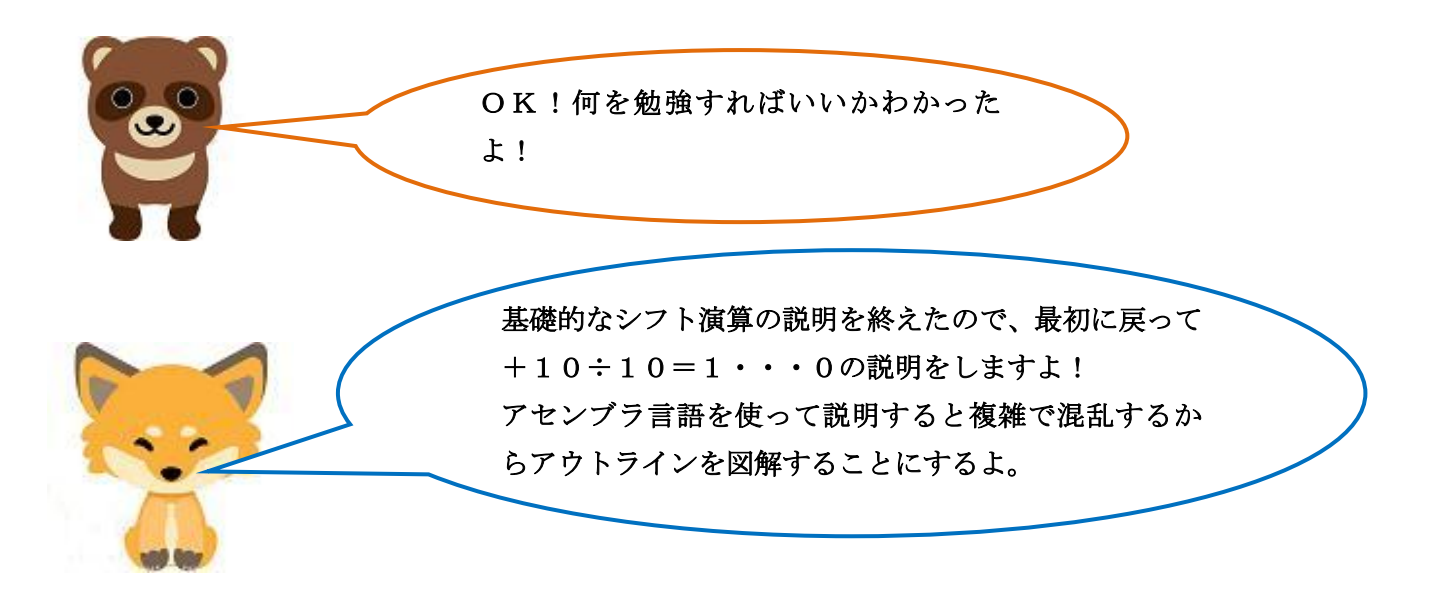

「+10の2桁目の1と1桁目の0を取り出す考え方]符号は無視

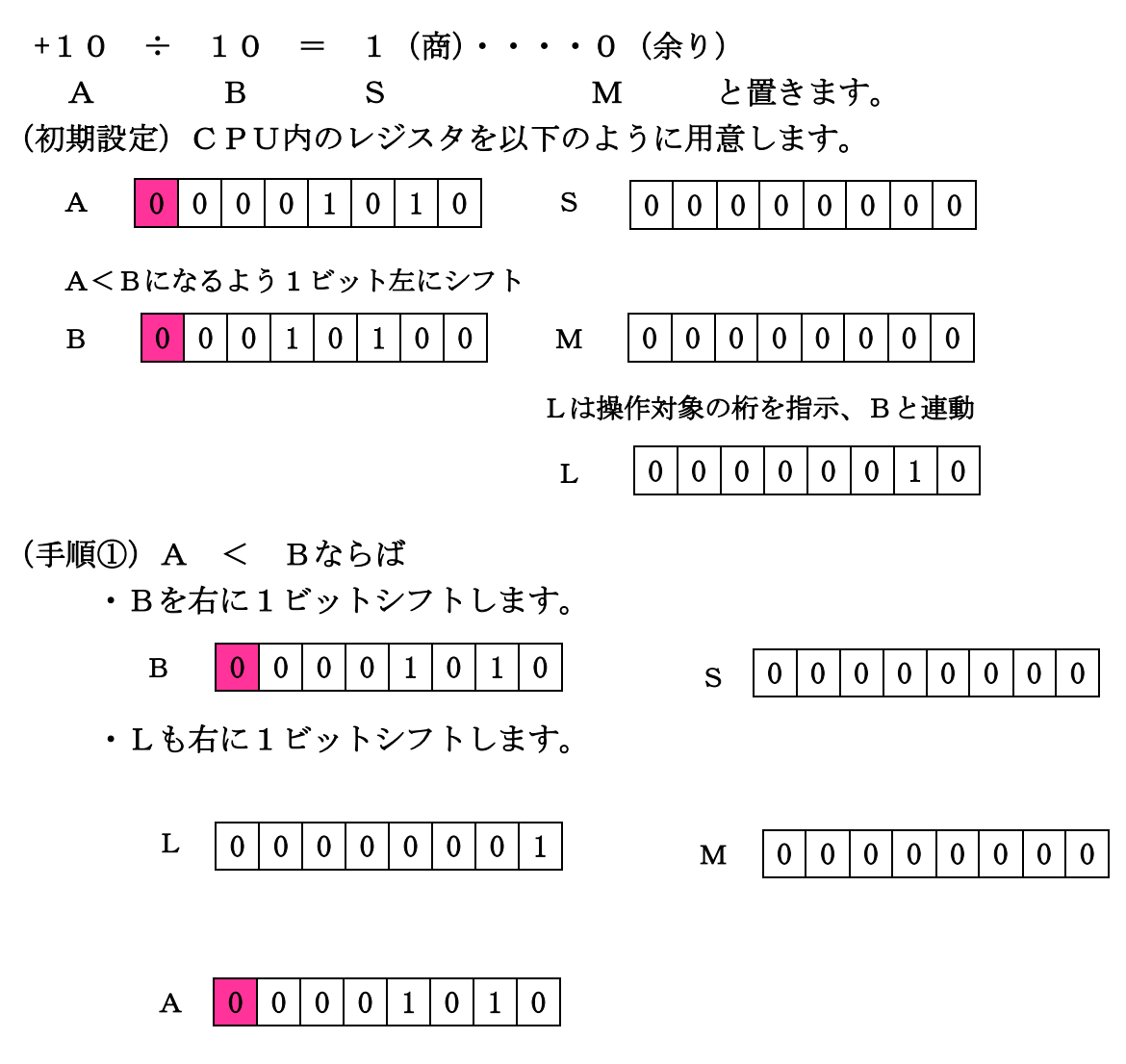

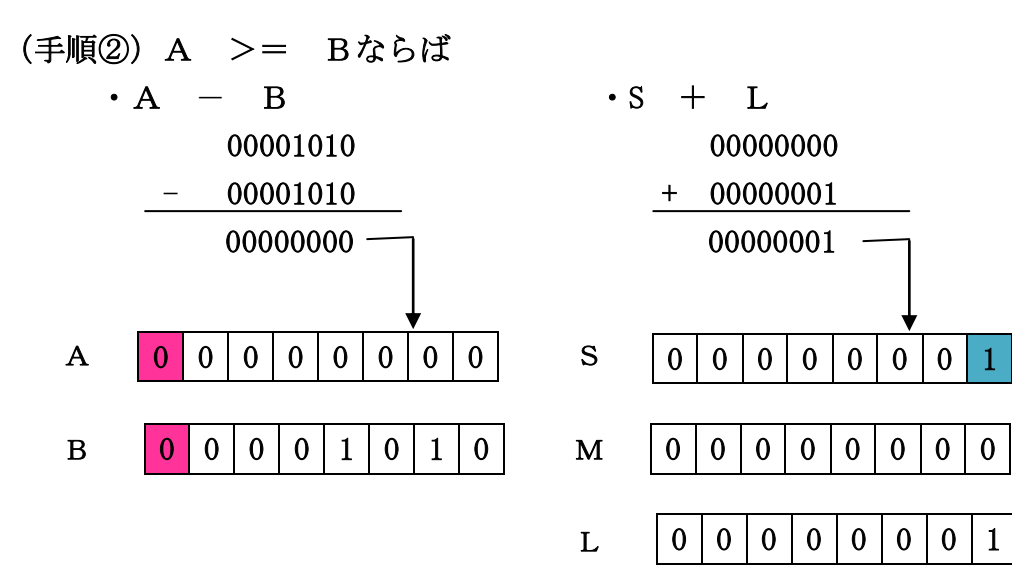

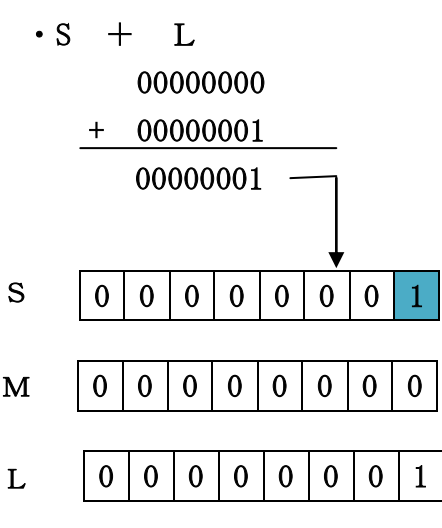

(手順③)A < Bならば ・Bを右に1ビットシフトします。 ・Lも右に1ビットシフトします。  $0 | 0 | 0 | 0 | 0 | 1 | 0 | 1 |$   $S | 0 | 0 | 0 | 0 | 0 | 0 | 1$ 0 0 0 0 0 0 0 0 0 0 0 0 0 0 0 0 B L ビット落ち

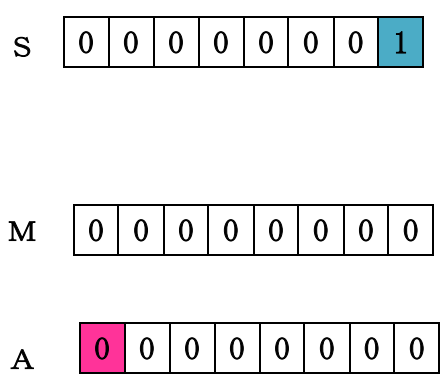

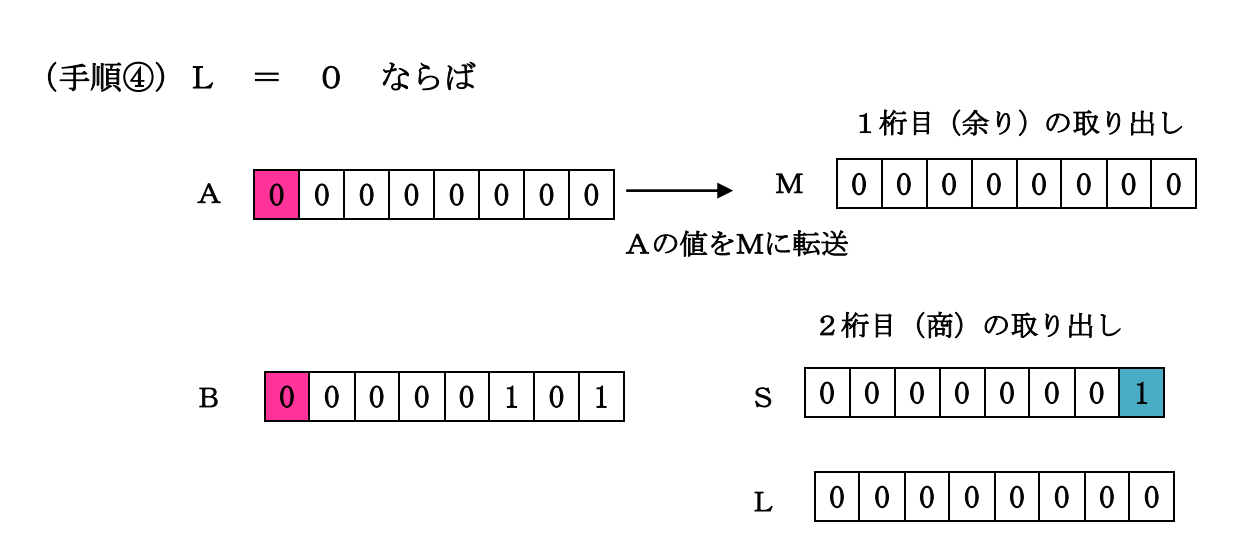

1

## (手順⑤)ゾーン部[0011]の加算

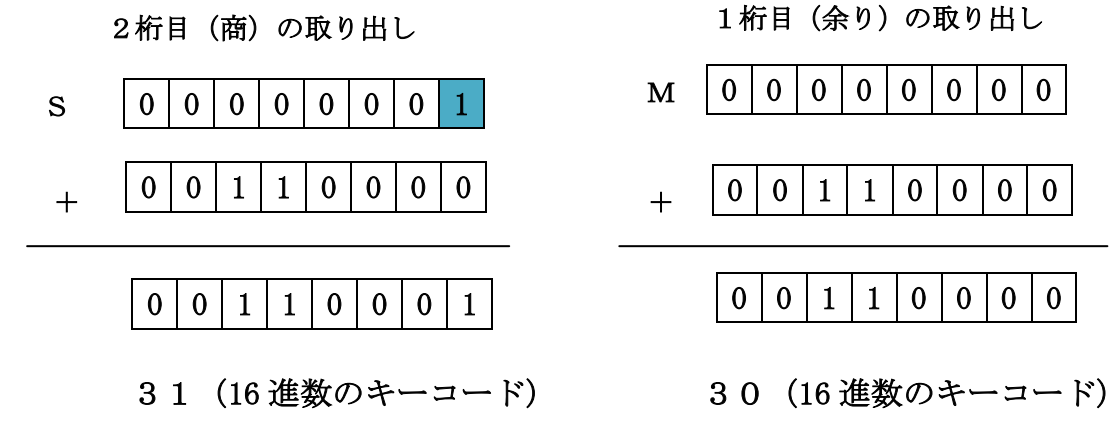

 $\mathbf{M}$  | 0 | 0 | 0 | 0 | 0 | 0 | 0 | 0 |  $0 0 0$  +  $0 0 1 1 1 0 0 0 0$ 

※3130で出力が可能になります。

0 0 1 1 0 0 0 1 0 0 1 1 0 0 0 0

最も簡単な例で説明したよ。 上記のやりかたで、「27 ÷ 10」で2と7が分離でき ることを自分で確かめてみてよ。練習課題というところか な。 CPUから記憶装置に送られた結果は、ざっと、こんな感 じで出力装置に送られるんだ。これが基本さ。 以上のように、コンピュータの5大機能の入力(データ) から出力(データ)までをイメージできるようになること が、コンピュータを学ぶ上での基本であり、これから勉強 していく上でのポイントなのだ。森をみたら、これからは

木(詳細)を見て行けばいいんだ。

キツネが言いたかった事が良くわかった。 難しい部分もあったが、これが基本なの か。オイラ、すぐに拳闘ゲームのプログラ ムが作れれば良いと思っていた。

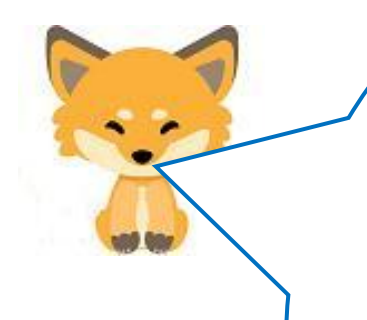

基本を理解してないと、プログラミングができても結局、部品 (ライブラリやクラス)をくっ付けるだけで全体像が見えなく なってしまうぞ。ちょうどチャップリンのモダンタイムスの世 界に入り込むことになる。

ポンポコ大学の情報のポンキチ先生は、計算結果を主記憶装置 を経由させないで、CPU の演算装置から直接モニターに出力 する矢印を描いて平然としていたが、これは記憶装置を単なる 記憶をつかさどる働き、とだけ理解し、パックとゾーンの変換 過程の記憶という重要な部分を理解していないから生じる誤 りなんだ。それぐらい基本は大切なのさ。

タヌキは、基本ができたから第5話に進もうか。第5話からは 木の部分(詳細)に入って行くよ。

第5話へ